# Particle-in-cell simulations

#### Part II: Implementation of Zeltron

#### **Benoît Cerutti**

*IPAG, CNRS, Université Grenoble Alpes, Grenoble, France.*

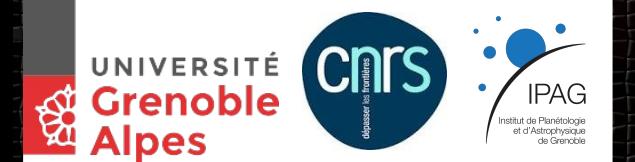

Astrosim, Lyon, June 26 - July 7, 2017.

1

# Plan of the lectures

#### ● **Monday:**

- *Morning:* The PIC method, numerical schemes and main algorithms.
- *Afternoon:* Coding practice of the Boris push and the Yee algorithm.

#### ● **Tuesday:**

- *Morning:* Implementation of Zeltron, structure and methods.
- *Afternoon:* Zeltron hands on relativistic reconnection simulations
- *Evening*: Seminar about application of PIC to pulsar magnetospheres.

#### • *Wednesday:*

- *Morning: B*oundary conditions and parallelization in Zeltron.
- *Afternoon:* Zeltron Hands on relativistic collisionless shocks simulations

# General presentation

*Zeltron* is an explicit, relativistic 3D PIC code created from scratch in 2012. Originally designed to study particle acceleration in relativistic magnetic reconnection sites applied to astrophysics.

#### **Main developers:**

**Benoît Cerutti** *(CNRS/Univ. Grenoble Alpes)* **Greg Werner** *(University of Colorado)*

#### **Some general features**

- Written in **Fortran 90**
- Yee FDTD algorithm for the fields
- **Boris push** for the particles
- **Efficiently parallelized** with MPI (3D domain decomposition)
- Includes **synchrotron** and **inverse Compton** radiation reaction forces
- **Non Cartesian-mesh**: spherical, cylindrical, Schwarzschild (not public)
- Large set of tools for **data reduction** and **data analysis** on the fly
- Set of **boundary conditions** (absorption, creation, open, reflective, ...)
- **No need** for **external libraries**

## Global structure

#### **PROGRAM:**

*main.f90*: Contains the main body of the code, initialization, main loop in time.

#### **MODULES:**

- *mod\_input.f90:* Input file where all the numerical and physical parameters can be set. This is the only file to modify for a given setup.
- *mod\_initial.f90*: Initialize the fields and the particles (problem dependent).
- *mod\_fields.f90*: Solve Maxwell equations and other operations related to fields.
- *mod\_motion.f90:* Contains the particle push, applies boundary conditions and exchange particles at the boundaries between processors
- *mod\_rhoj.f90*: For depositing particle charge and current on the grid.
- *mod\_analysis.f90*: Data reduction and analysis on the fly and output to the disk
- *Others*: More technical modules related to I/O, interpolation, and parallelization.

#### Computation procedure per timestep in PIC

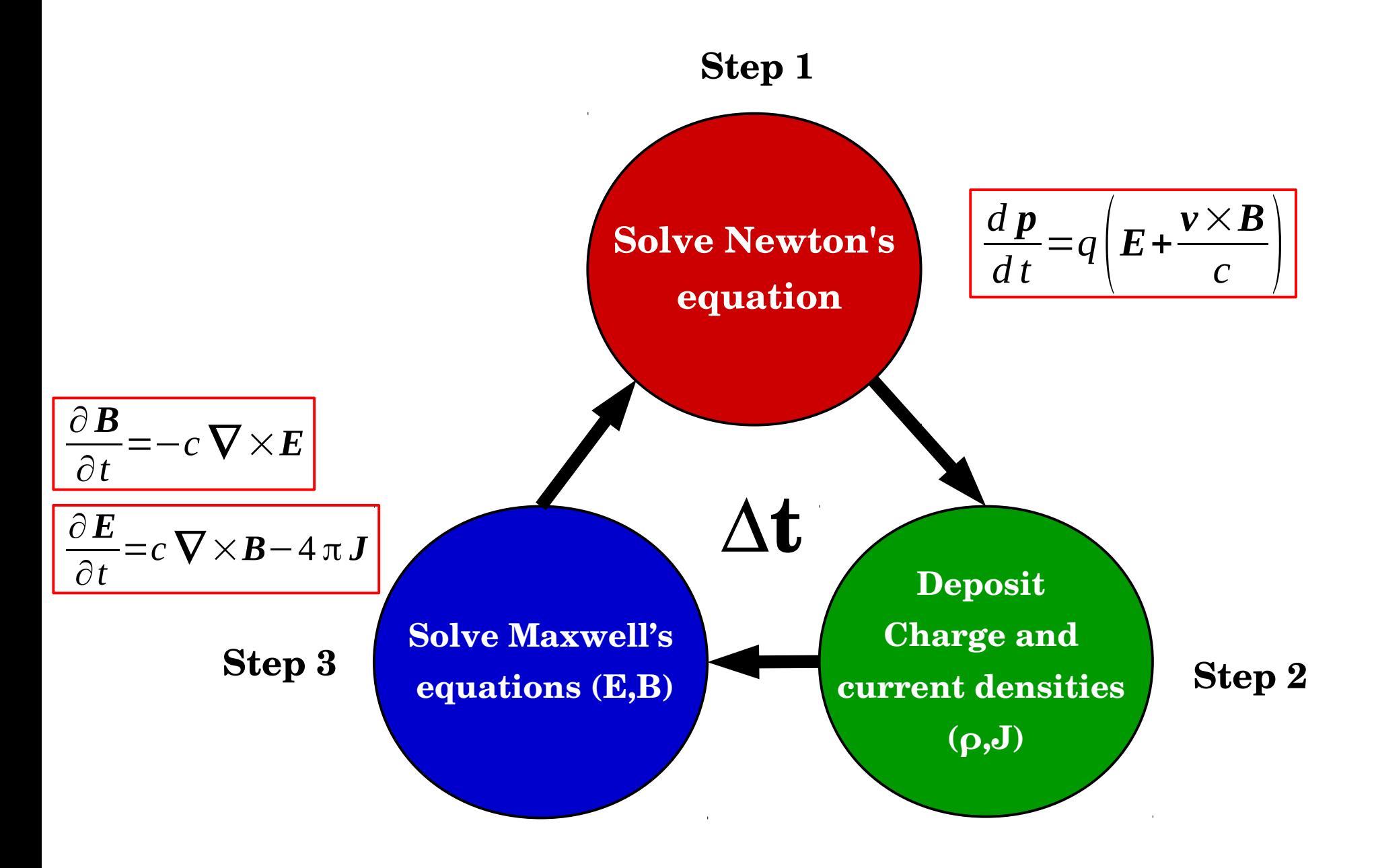

#### General structure of the main.f90 file

#### **INITIALISATION**

- **1. Initialize the MPI environment for parallel computing (see** *lecture III***)**
- **2. Initialize the spatial grid, and Yee mesh (this** *lecture***)**
- **3. Set the initial conditions (Particles and fields) at t=0 (this** *lecture***)**
- **4. Write initial data to disk**
- **5.** Leap-frog initialization: evolve  $u^0 \rightarrow u^{0-1/2}$  (see *lecture I*)

#### **MAIN LOOP IN TIME**

- **For each particle species**
- **1.** Boris push:  $u^{n-1/2} \rightarrow u^{n+1/2}$  (see *lecture I*)
- **2. Deposit currents: J<sup>0</sup> =0.5ρ nv n+1/2 (see** *lecture I***)**
- **3.** Evolve particle positions:  $r^n \rightarrow r^{n+1}$
- **4. Apply boundary conditions and MPI communications (see** *lecture III***)**
- **5. Deposit currents: J=0.5ρ n+1v n+1/2+J0 (see** *lecture I***)**

## Sample from the main.f90 file (particles)

**! Update u from t-dt/2 to t+dt/2, particle positions unchanged CALL BORIS\_PUSH(-1d0,me,pcl\_ed,pcl\_data\_ed,Bxg,Byg,Bzg,Exg,Eyg,Ezg,& Uph,xgp,ygp,Esyned,Eicsed,NED)**

**! Computation of rho at t and half of the current density CALL RHOJ(-1d0,pcl\_ed,rhoed,Jx0,Jy0,Jz0,xgp,ygp,NED,id,ngh,TOPO\_COMM,ierr)**

**! Push the particles from t to t+dt CALL PUSH\_PARTICLES(pcl\_ed,NED)**

**! Applying boundary conditions to the particles CALL BOUNDARIES\_PARTICLES(pcl\_ed,pcl\_data\_ed,taged,NED)**

**! Counting the particles leaving each subdomain CALL COUNT\_ESCAPE(pcl\_ed,xminp,xmaxp,yminp,ymaxp,NED,NESC)**

**! Exchange of particles at the boundaries between processes CALL COM\_PARTICLES(pcl\_ed,pcl\_data\_ed,taged,xminp,xmaxp,yminp,ymaxp,& NED,NESC,id,ngh,TOPO\_COMM,ierr)**

**! Computation of rho at t+dt and the other half of the current density CALL RHOJ(-1d0,pcl\_ed,rhoed,Jxed,Jyed,Jzed,xgp,ygp,NED,id,ngh,TOPO\_COMM,ierr)**

**! Total current density at t+dt/2 Jxed=Jxed+Jx0 Jyed=Jyed+Jy0 Jzed=Jzed+Jz0**

#### General structure of the main.f90 file

**MAIN LOOP IN TIME (continues)**

**- For the fields**

 **(this** *lecture***)**

**1. Collect currents from all species, and put current on the Yee mesh.** 2. Push B field half time step:  $B^n \rightarrow (B^{n+1/2})$ **<sup>n</sup>→ Bn+1/2 (see** *lecture I***) 3. Push E field full time step:**  $\mathbf{E}^n \rightarrow \mathbf{E}^{n+1}$ **<sup>n</sup>→ En+1 (see** *lecture I***) 4. Correct the E field (charge conservation) with Poisson solver** 

**5. Push B field half time step:**  $B^{n+1/2} \rightarrow B^{n+1}$  **(see** *lecture I***)** 

**- Analyze and write data to disk every FDUMP time steps (this** *lecture***)**

**- Create a checkpoint every FSAVE time steps**

#### Sample from the main.f90 file (fields)

**!======================================================================= ! B FIELD at t=t+dt/2 !======================================================================= CALL PUSH\_BHALF(Bx,By,Bz,Ex,Ey,Ez,xgp,ygp,id,ngh,TOPO\_COMM,ierr) !======================================================================= ! SOLVE MAXWELL'S EQUATIONS at t=t+dt !======================================================================= ! E FIELD at t=t+dt CALL PUSH\_EFIELD(Bx,By,Bz,Ex,Ey,Ez,Jx,Jy,Jz,xgp,ygp,id,ngh,TOPO\_COMM,ierr) IF (MOD(it,FREQ\_POISSON).EQ.0) THEN ! Solve Poisson equation to ensure that div(E)=4\*pi\*rho CALL CORRECT\_EFIELD(Ex,Ey,xgp,ygp,rho,id,ngh,TOPO\_COMM,ierr) END IF ! B FIELD at t=t+dt CALL PUSH\_BHALF(Bx,By,Bz,Ex,Ey,Ez,xgp,ygp,id,ngh,TOPO\_COMM,ierr) CALL FIELDS\_NODES(Bx,By,Bz,Ex,Ey,Ez,Bxg,Byg,Bzg,Exg,Eyg,Ezg,xgp,ygp,& id,ngh,TOPO\_COMM,ierr)**

#### The grid and the Yee mesh

• Define number of cells and spatial boundaries from the input file (*mod\_input.f90*)

```
! Number of cells in X
INTEGER*8, PARAMETER, PUBLIC :: NCX=128
! Number of cells in Y
INTEGER*8, PARAMETER, PUBLIC :: NCY=128
! Spatial boundaries in the X-direction
DOUBLE PRECISION, PARAMETER, PUBLIC :: xmin=0d0,xmax=100.0
! Spatial boundaries in the Y-direction
DOUBLE PRECISION, PARAMETER, PUBLIC :: ymin=0d0,ymax=100.0
! Spatial step
DOUBLE PRECISION, PARAMETER, PUBLIC :: dx=(xmax-xmin)/NCX
DOUBLE PRECISION, PARAMETER, PUBLIC :: dy=(ymax-ymin)/NCY
```
● Build the **spatial arrays** (*main.f90*)

```
! Nodal lattice
          DO ix=1,NX
          xg(ix)=(ix-1)*1d0/((NX-1)*1d0)*(xmax-xmin)+xmin
          ENDDO
          DO iy=1,NY
          yg(iy)=(iy-1)*1d0/((NY-1)*1d0)*(ymax-ymin)+ymin
          ENDDO
          ! Yee lattice
          xyee=xg+dx/2.0
B. Cerutti yyee=yg+dy/2.0
```
#### Particle data structure

The particle distribution function is characterized by 3 arrays (*mod\_input.f90*):

**! BACKGROUND ELECTRONS distribution function components DOUBLE PRECISION, ALLOCATABLE, PUBLIC :: pcl\_eb(:,:) DOUBLE PRECISION, ALLOCATABLE, PUBLIC :: pcl\_data\_eb(:,:)** INTEGER\*8, ALLOCATABLE, PUBLIC :: tageb(:)

**ALLOCATE(pcl\_eb(1:7,1:NP)):** Actual particle distribution function (pb independent)

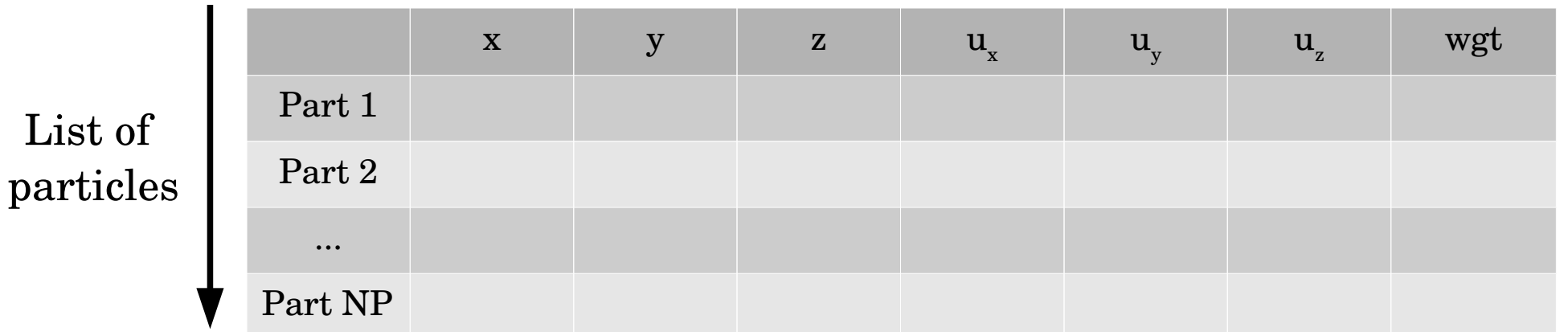

**ALLOCATE(pcl\_data\_eb(1:4,1:NP)):** Additional particle data information (pb dependent)

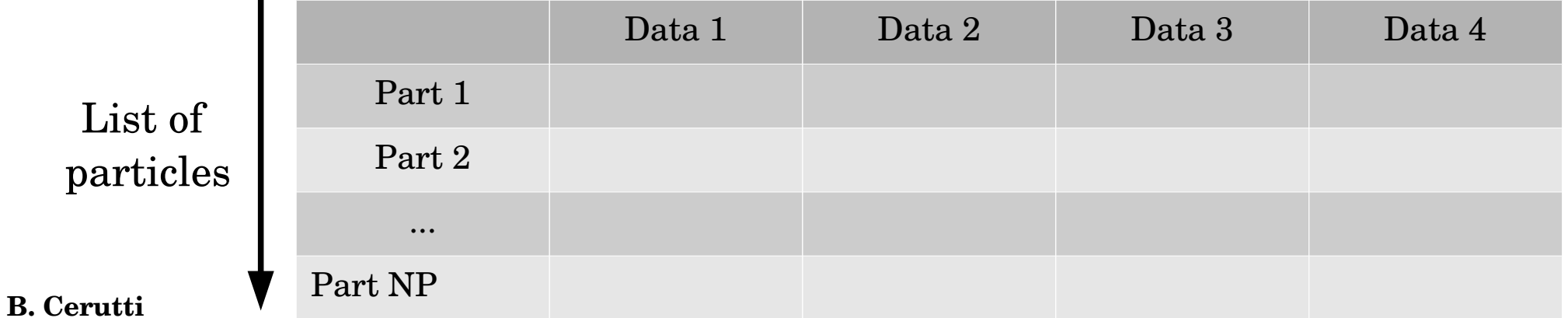

#### Particle data structure

The particle distribution function is characterized by 3 arrays (*mod\_input.f90*):

**! BACKGROUND ELECTRONS distribution function components DOUBLE PRECISION, ALLOCATABLE, PUBLIC :: pcl\_eb(:,:) DOUBLE PRECISION, ALLOCATABLE, PUBLIC :: pcl\_data\_eb(:,:)** INTEGER\*8, ALLOCATABLE, PUBLIC :: tageb(:)

**ALLOCATE(tag\_eb(1:NP)):** Each particle is identified by a **unique integer number** => *Useful for particle tracking*

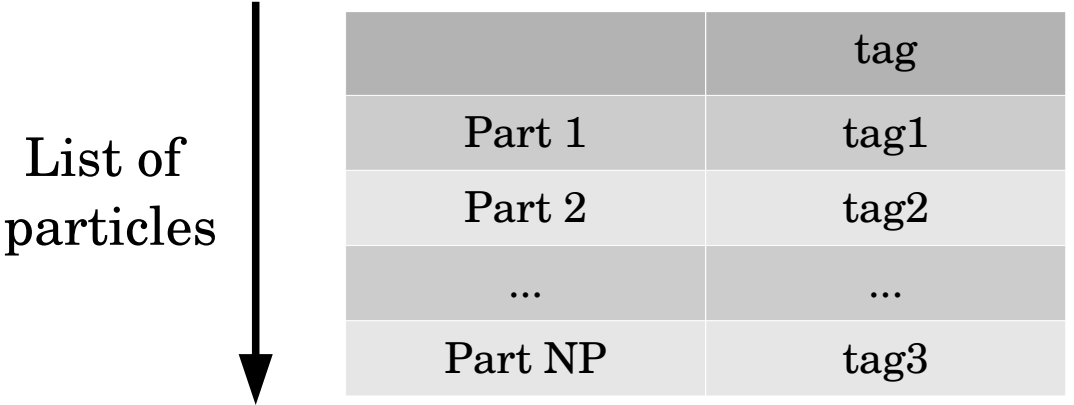

#### Fields/Currents data structure

• Fields defined on the Yee lattice  $(\text{main.f90})$ : Used to evolve the fields (see Lecture I)

! Magnetic and Electric fields components Yee lattice DOUBLE PRECISION, DIMENSION(1:NX, 1:NY) :: Bx, By, Bz DOUBLE PRECISION, DIMENSION(1:NX,1:NY) :: Ex, Ey, Ez

• The current density is needed on the Yee mesh  $(main.f90)$ 

! Current density components Yee lattice DOUBLE PRECISION, DIMENSION(1:NX, 1:NY) :: Jx, Jy, Jz

• Fields defined on the nodes of the grid  $(main.f90)$ : Used to evolve the particles (see Lecture  $I$ )

! Magnetic and Electric fields components at nodes DOUBLE PRECISION, DIMENSION(1:NX, 1:NY) :: Bxg, Byg, Bzg DOUBLE PRECISION, DIMENSION(1:NX, 1:NY) :: Exg, Eyg, Ezg

#### **From Yee to nodes**

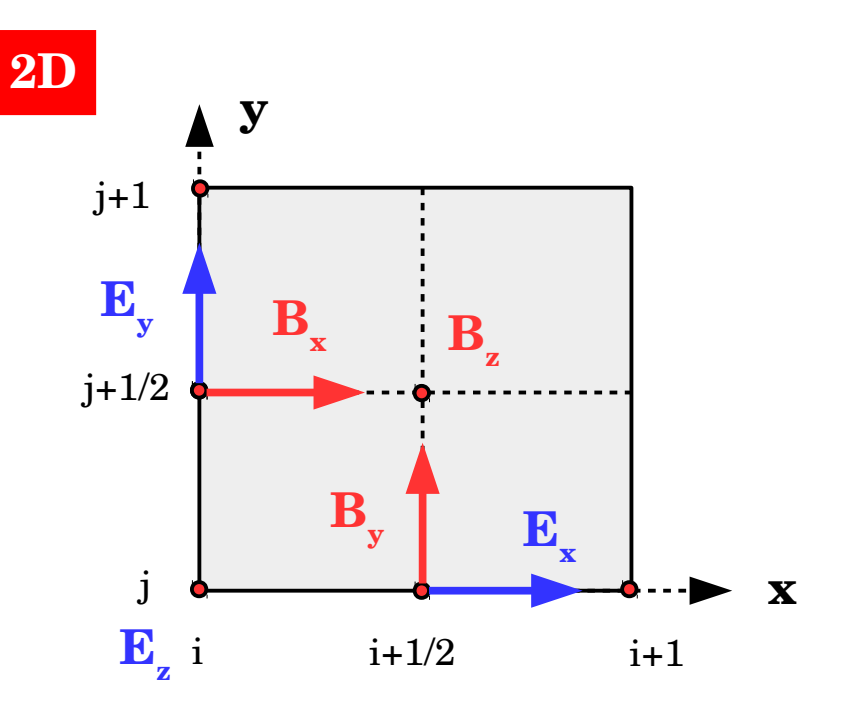

· Electric field

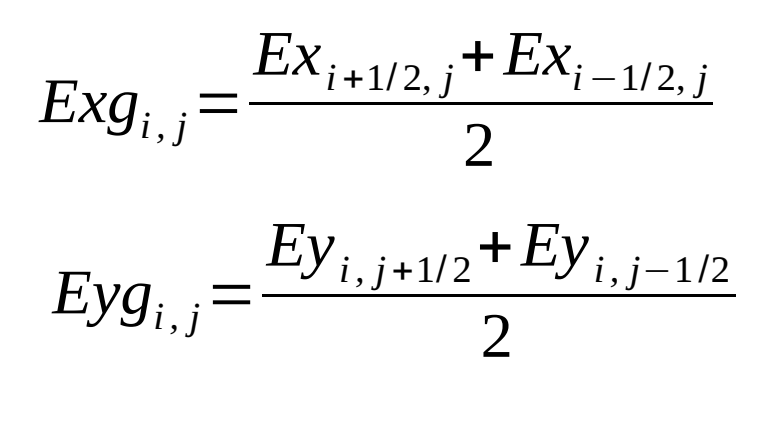

14

 $Ezg_{i,j}=Ez_{i,j}$ 

· Magnetic field

$$
Bxg_{i,j} = \frac{Bx_{i,j+1/2} + Bx_{i,j-1/2}}{2}
$$
  
\n
$$
Byg_{i,j} = \frac{By_{i+1/2,j} + By_{i-1/2,j}}{2}
$$
  
\n
$$
Bzg_{i,j} = \frac{Bz_{i+1/2,j+1/2} + Bz_{i-1/2,j+1/2} + Bz_{i+1/2,j-1/2} + Bz_{i-1/2,j-1/2}}{4}
$$
  
\nB. Cerutti

#### Correction of the electric field

Zeltron does not use a charge conserving deposition scheme => **Poisson equation must be solved!**

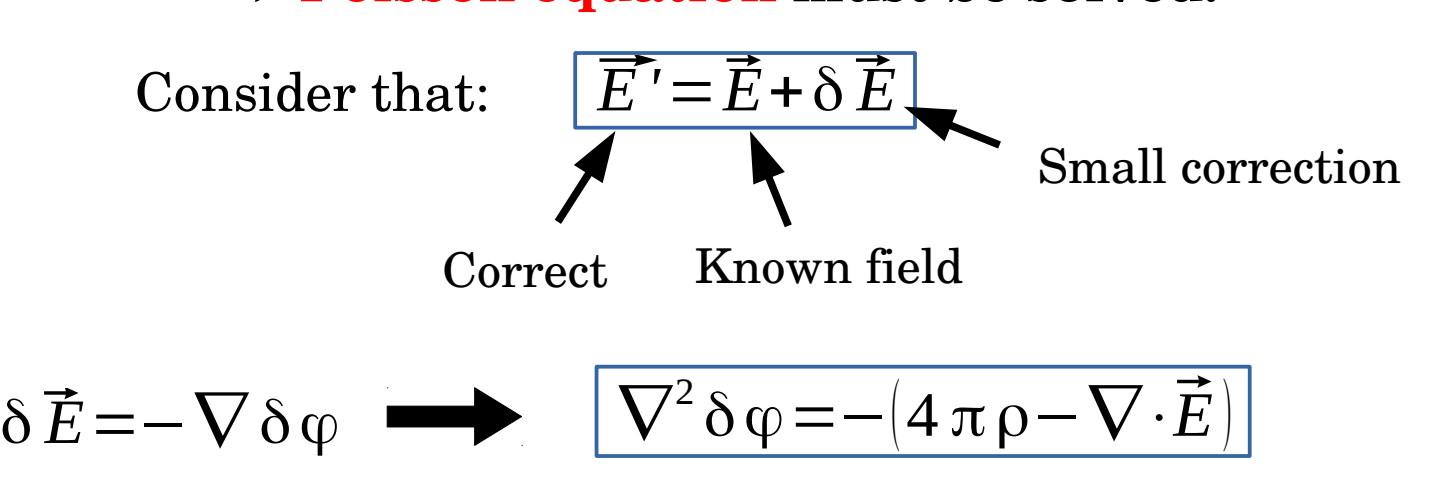

Solve this equation using a Gauss-Seidel iterative method "Empirically", Zeltron uses **500 iterations**, every **25 time steps**.

Relevant parameters in *mod\_input.f90*

**! Poisson solver calling frequency in terms of timesteps INTEGER, PARAMETER, PUBLIC :: FREQ\_POISSON=25 ! Number of iterations to solve Poisson's equation INTEGER, PARAMETER, PUBLIC :: NIT=500**

#### Poisson solver

$$
\boxed{\nabla^2 \delta \varphi = -(4 \pi \rho - \nabla \cdot \vec{E})}
$$
\n2D Example: 5 points stencil

\n(i+1,j)

\n(ii,j)

\n(iii)

\n(iv)

\n(iv)

\n(iv)

\n(iv)

\n(iv)

\n(iv)

\n(v)

\n(v)

\n(v)

\n(v)

\n(vi)

\n(v)

\n(v)

\n(v)

\n(v)

\n(vi)

\n(v)

\n(v)

\n(v)

\n(vi)

\n(v)

\n(v)

\n(v)

\n(vi)

\n(v)

\n(v)

\n(v)

\n(vi)

\n(v)

\n(v)

\n(vi)

\n(v)

\n(v)

\n(vi)

\n(v)

\n(v)

\n(vi)

\n(v)

\n(v)

\n(vi)

\n(v)

\n(v)

\n(vi)

\n(v)

\n(v)

\n(vi)

\n(v)

\n(v)

\n(vi)

\n(v)

\n(v)

\n(vi)

\n(v)

\n(v)

\n(vi)

\n(v)

\n(v)

\n(vi)

\n(v)

\n(v)

\n(vi)

\n(v)

\n(v)

\n(vi)

\n(v)

\n(v)

\n(vi)

\n(v)

\n(v)

\n(vi)

\n(v)

\n(v)

\n(vi)

\n(v)

\n(v)

\n(vi)

\n(v)

\n(v)

\n(vi)

\n(v)

\n(v)

\n(vi)

\n(v)

\n(v)

\n(vi)

\n(v)

\n(v)

\n(vi)

\n(v)

\n(v)

\n(vi)

\n(v)

\n(v)

\n(vi)

\n(v)

\n(v)

\n(vi)

\n(v)

$$
\nabla^2 \delta \varphi = \frac{\partial^2 \delta \varphi}{\partial x^2} + \frac{\partial^2 \delta \varphi}{\partial y^2} \approx \frac{\delta \varphi_{i+1,j} - 2 \delta \varphi_{i,j} + \delta \varphi_{i-1,j}}{\Delta x^2} + \frac{\delta \varphi_{i,j+1} - 2 \delta \varphi_{i,j} + \delta \varphi_{i,j-1}}{\Delta y^2}
$$

Injecting this into Poisson and after some rearrangements yields (and if ∆x=∆y):

$$
\delta \varphi_{i,j} = \frac{1}{4} \Big( \delta \varphi_{i+1,j} + \delta \varphi_{i-1,j} + \delta \varphi_{i,j+1} + \delta \varphi_{i,j-1} + \Big( 4 \pi \rho - \nabla \cdot \vec{E} \Big) \Delta x^2 \Big)
$$

Calling the subroutine in *main.f90*

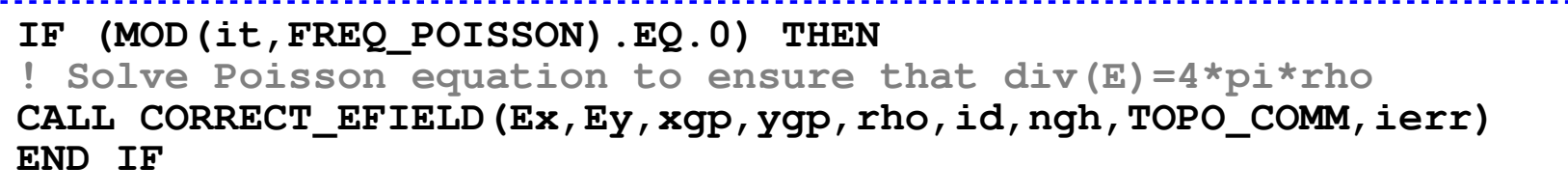

16

**B. Cerutti**

#### **Particle initialization: Spatial distribution**

Let's consider a **uniform distribution** in 2D  $(mod\_initial, f90)$ 

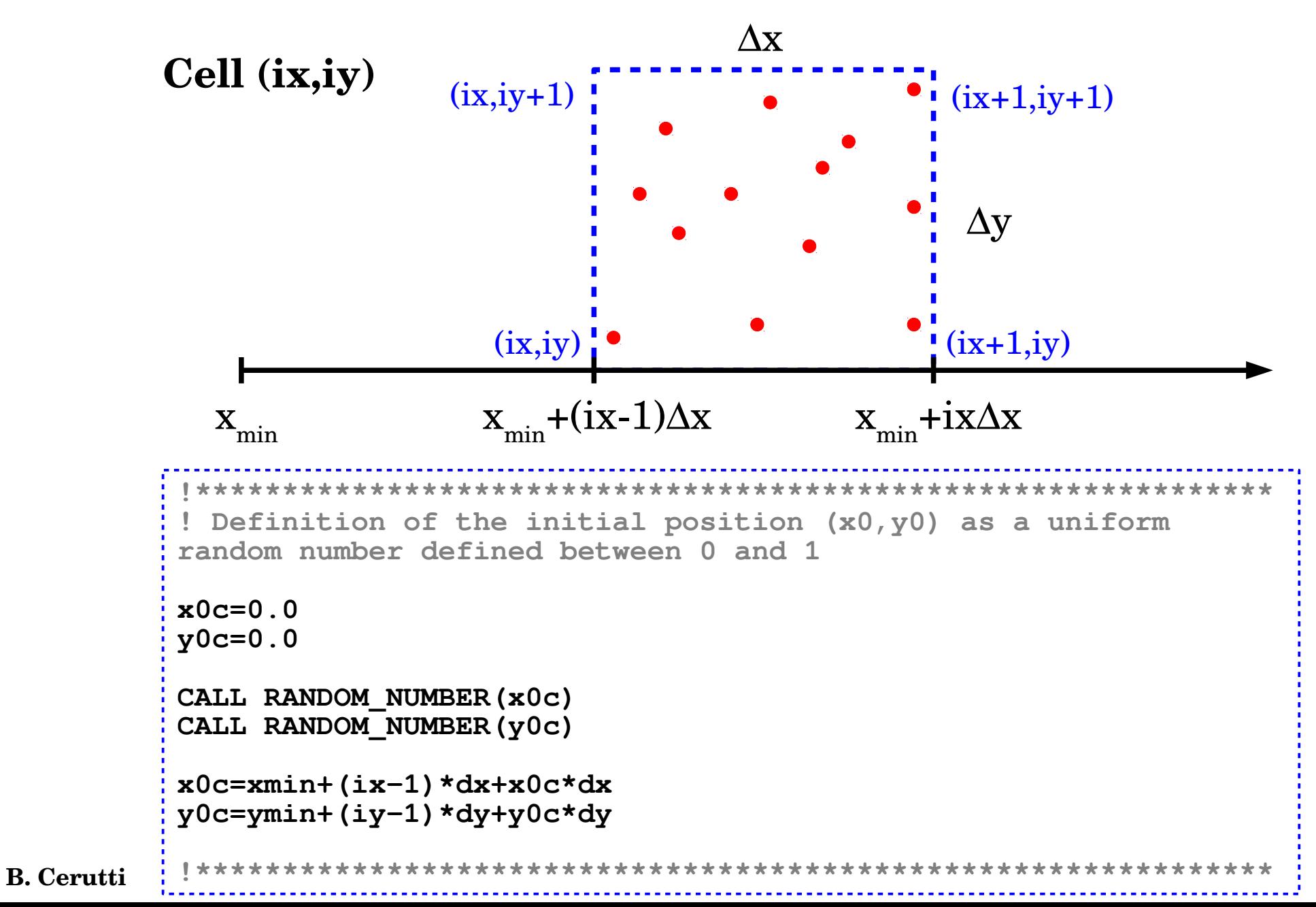

17

# Particle weight

● A macroparticle represents **a large number** of physical particles following the exact same trajectory in phase space.

=> The particle weight gives the **normalization factor** to connect between numerical and physical plasma densities.

● For a **uniform physical** and **numerical** plasma density, all the particles have the same weight given by:

$$
weight = \frac{N_{phys}}{N_{num}} = \frac{N_{\text{flux}}(L_x L_y L_z)}{N_{num}}
$$
  
Physical density

Sample code in 2D from *main.f90:*

```
! Weight of background particles
pcl_eb(7,:)=density_ratio*nd0*(xmax-xmin)*(ymax-ymin)/NP
pcl_pb(7,:)=density_ratio*nd0*(xmax-xmin)*(ymax-ymin)/NP
```
# Variable particle weight

**Large density contrast** or **sharp density profiles** are hard to model with a constant particle weight.

=> Result in a **bad sampling** of low density regions

*Example: Relativistic reconnection studies where factor* >10 between the background *and the sheet plasmas.*

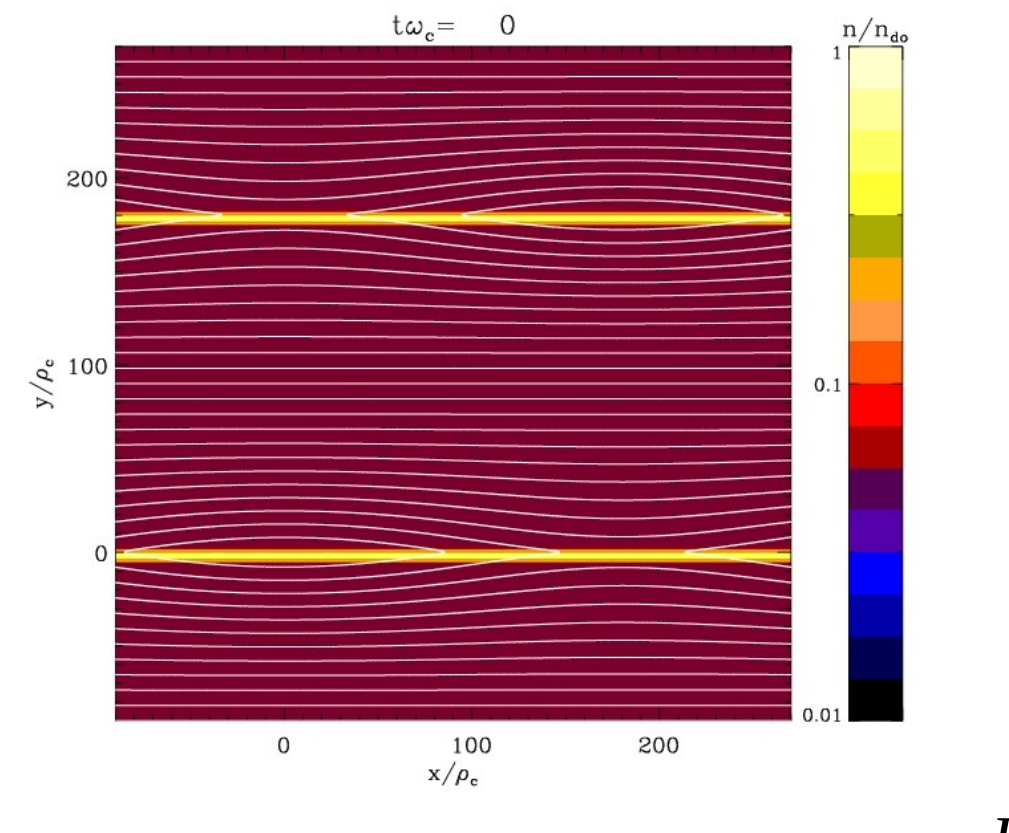

 $\frac{\textit{Solution:}}{\textit{Variable}~\textit{particle~weighting:}}~~\textit{weight(}~\textit{y}_i)\text{=}n(\textit{y}_i)\times$  $L_x L_y L_z$ *Nnum*

#### Macroscopic quantities reconstruction

One can reconstruct global and fluid quantities from the particles: (*mod\_analysis.f90*)

• Particle spectrum: 
$$
\frac{dN}{dy} \approx \frac{1}{\Delta} \sum_{k=1}^{N_{cell}} w_k
$$
 SUBROUTINE SPECTRUM ANGULAR  
\n• **Plasma density:** 
$$
\frac{dN}{dV} \approx \frac{1}{\Delta V} \sum_{k=1}^{N_{cell}} w_k
$$
 SUBROUTINE MAP\_XY  
\n• **Stress-energy tensor:** 
$$
T^{\mu\nu} = \left(\rho + \frac{P}{c^2}\right) V^{\mu} V^{\nu} - P \eta^{\mu\nu}
$$
 SUBROUTINE MAP\_YUID  
\n- *Energy density:* 
$$
T^{00} = U_e \approx \frac{1}{\Delta V} \sum_{k=1}^{N_{cell}} w_k \gamma_k mc^2
$$
\n• *Momentum density:* 
$$
T^{0i} = \overline{U}_p \approx \frac{1}{\Delta V} \sum_{k=1}^{N_{cell}} w_k \overline{u}_k mc
$$
\n• *Pressure tensor:* 
$$
T^{ij} = P^{ij} \approx \frac{1}{\Delta V} \sum_{k=1}^{N_{cell}} \left(\frac{w_k mc^2}{\gamma_k}\right) u_k^i u_k^j
$$

# Particle initialization: Angular distribution

Let's consider an **isotropic angular distribution** in 3D

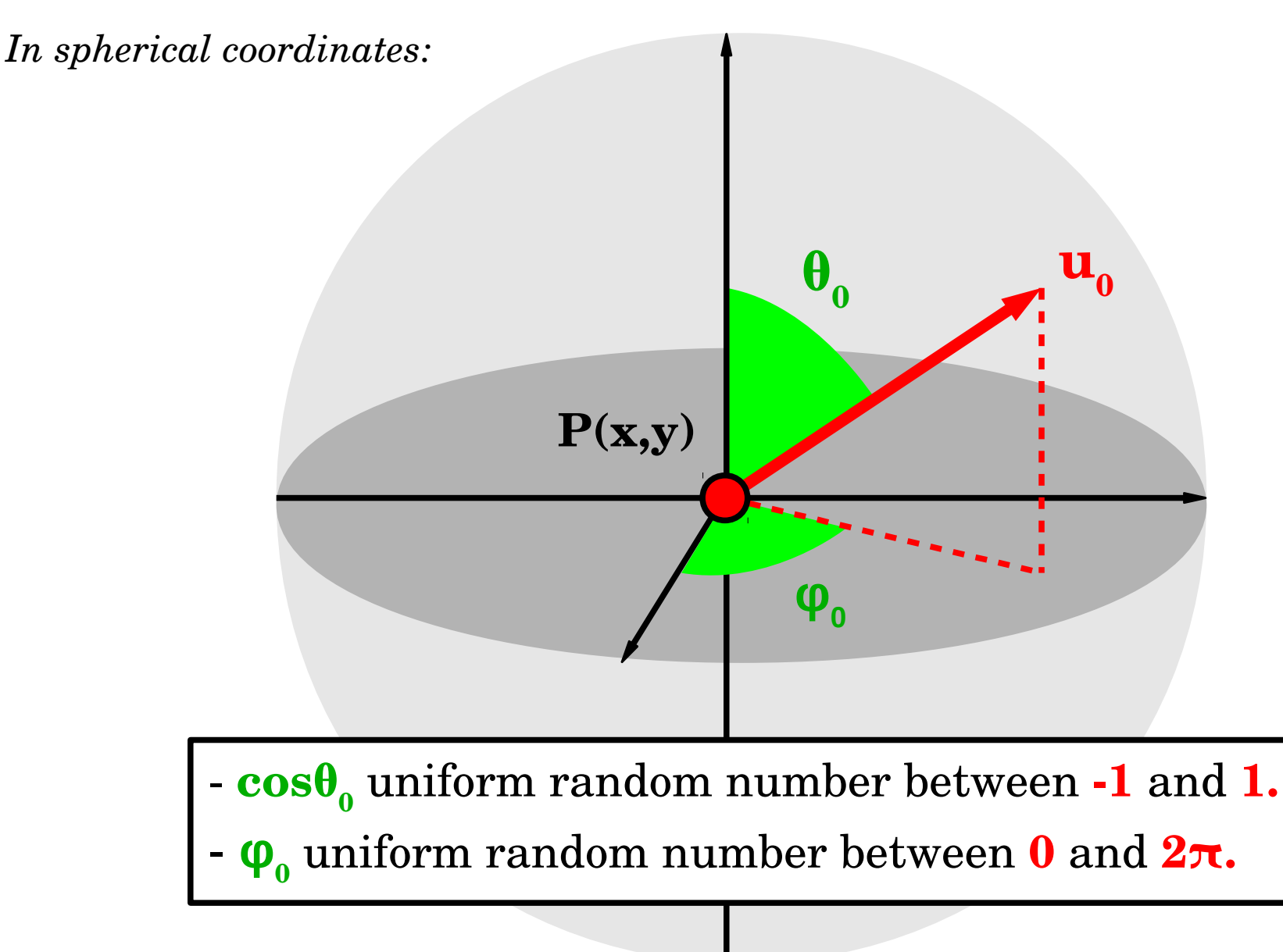

# Particle initialization: Angular distribution

Let's consider an **isotropic angular distribution** in 3D (*mod\_initial.f90*)

```
!**************************************************************
! Definition of the initial phi0 as a uniform random value 
between 0 and 1
phi0=0.0
CALL RANDOM_NUMBER(phi0)
phi0=phi0*2.0*pi
! Definition of the initial cth0=cos(theta0) as a uniform 
random value between 0 and 1
cth0=0.0
CALL RANDOM_NUMBER(cth0)
cth0=cth0*2.0-1.0
! Initial 4-velocity components
ux0c=u0*sqrt(1.0-cth0*cth0)*cos(phi0)
uy0c=u0*sqrt(1.0-cth0*cth0)*sin(phi0)
uz0c=u0*cth0
```
#### Particle initialization: Energy distribution

Let's consider a **Power-law distribution:** 

$$
f(y) = \frac{dN}{dy} \propto y^{-p} \qquad \text{with} \qquad y \in [y_{\min}, y_{\max}]
$$

The trick is to use the **cumulative distribution:**

$$
F(\gamma) \equiv \frac{\int_{\gamma_{min}}^{\gamma} f(\gamma') d\gamma'}{\int_{\gamma_{min}}^{\gamma_{max}} f(\gamma') d\gamma'} = \frac{\gamma^{-p+1} - \gamma_{min}^{-p+1}}{\gamma_{max}^{-p+1} - \gamma_{min}^{-p+1}}
$$

Next, define a **uniform random number R between 0 and 1**, and sample F to invert the distribution:

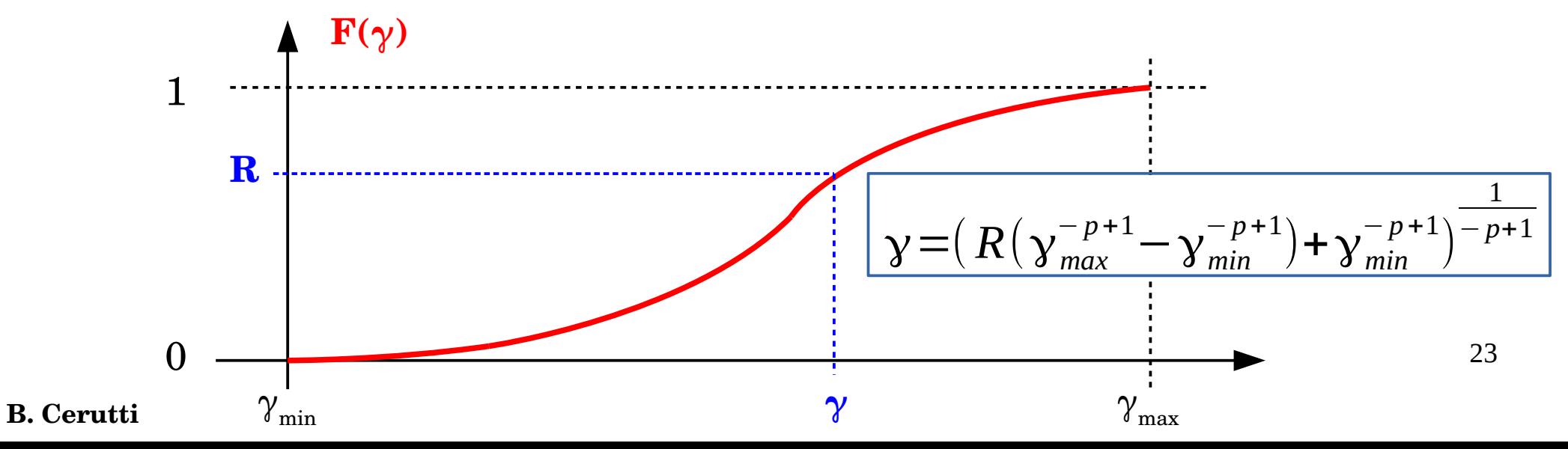

#### Particle initialization: Energy distribution

However, the cumulative distribution is **often a tabulated** (no analytical expression)

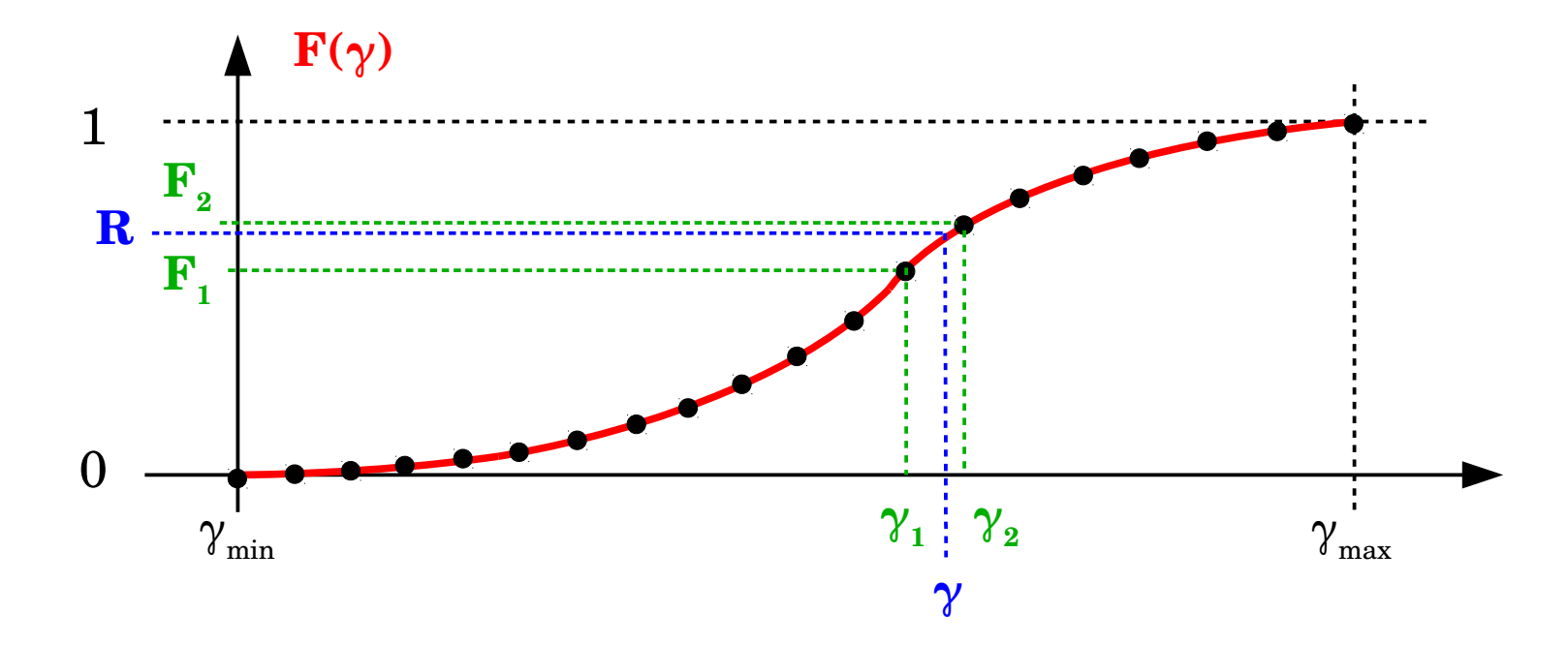

We need to interpolate, a **linear interpolation** usually suffices:

$$
R \approx (1 - \Gamma) F_1 + \Gamma F_2 \qquad \Gamma = \frac{\gamma - \gamma_1}{\gamma_2 - \gamma_1}
$$

B. Cerutti  

$$
Y \approx \frac{R(\gamma_2 - \gamma_1) - (\gamma_2 F_1 - \gamma_1 F_2)}{F_2 - F_1}
$$

#### Particle initialization: Energy distribution

In Zeltron, it looks like this (*mod\_initial.f90*):

```
Ru=0.0
CALL RANDOM_NUMBER(Ru)
Ru=Ru*0.9999
! Sum over all particles in a the cell
DO ic=1,PPC
! Localize closest known values of cumulative distribution gFu
minu=minloc(abs(gFu-Ru(ic)))
iu=minu(1)
! F1 and F2
gFu1=gFu(iu)
gFu2=gFu(iu+1)
! u1 and u2
u1=ud(iu)
u2=ud(iu+1)
! Linear interpolartion in the log-linear plane (numerically 
more accurate)
u0(ic)=exp((Ru(ic)*(log(u2)-log(u1))-
log(u2)*gFu1+log(u1)*gFu2)/(gFu2-gFu1))
ENDDO
```
**B. Cerutti**

# Hands-on II: Relativistic reconnection

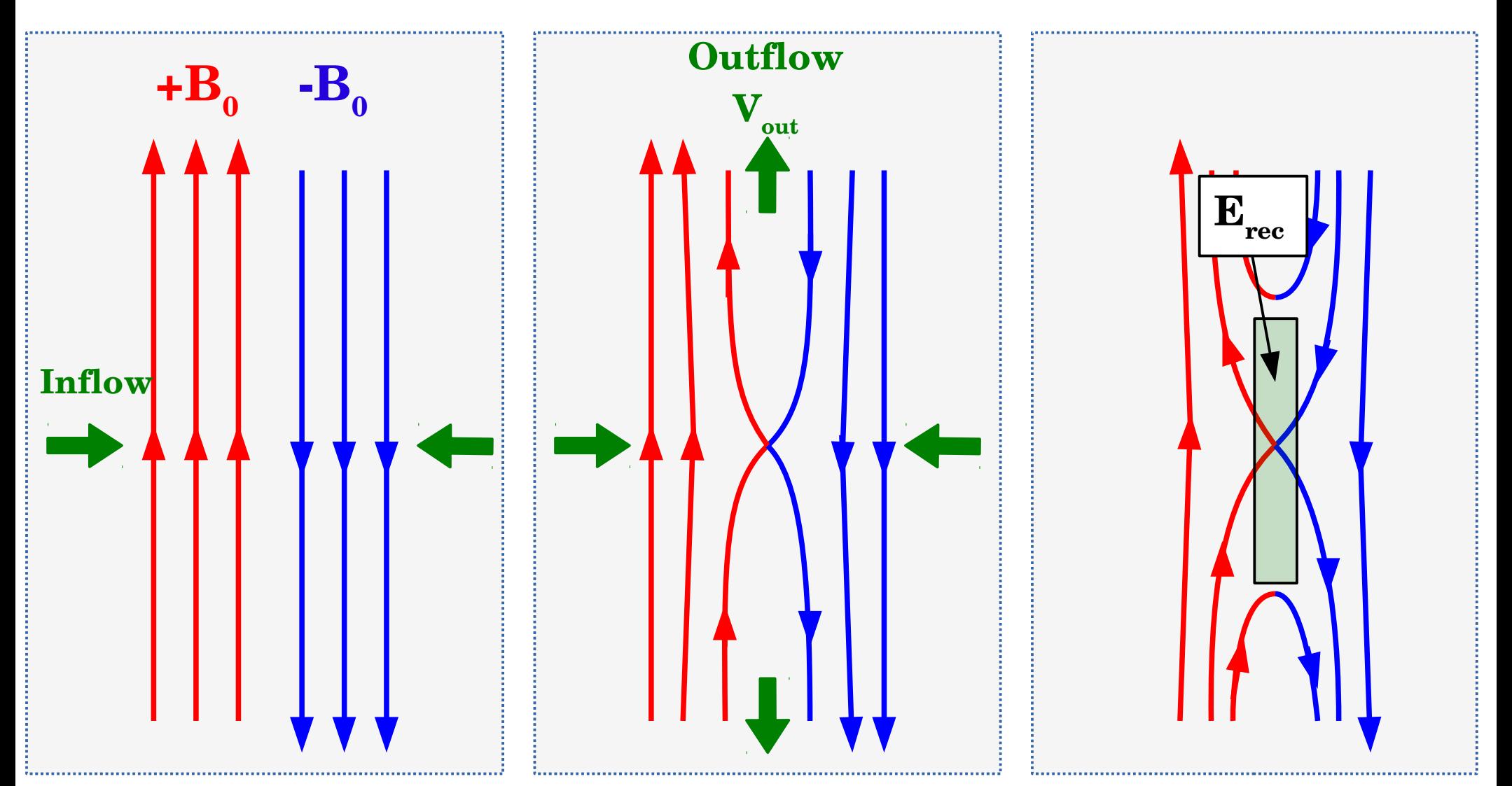

**Magnetic energy =? Plasma kinetic energy (heating+non-thermal particles)** 

How fast does reconnection proceed? How efficient at accelerating particles? What are the main acceleration mechanisms?

# A common phenomenon

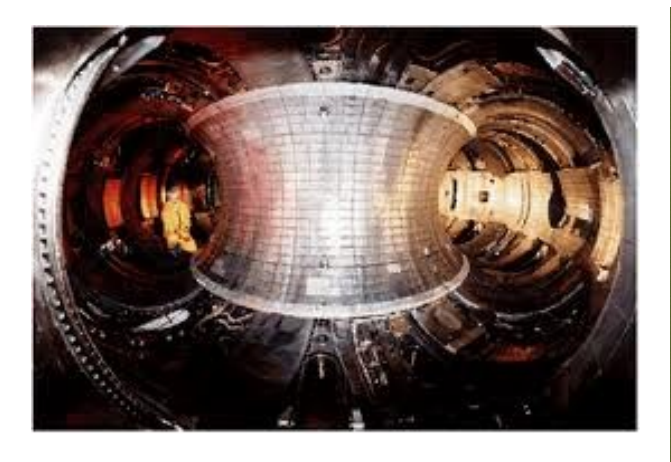

Man-made plasma devices (e.g., Tokamaks, MRX at PPPL)

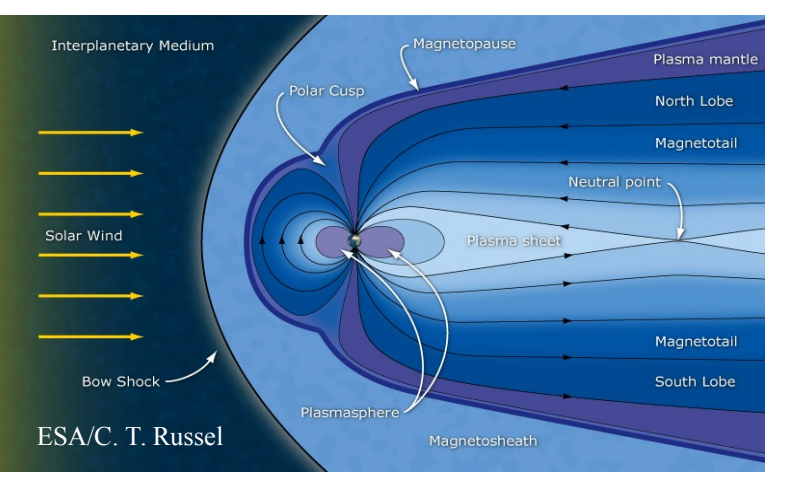

Planet's magnetosphere (e.g., Earth, Jupiter, Saturn)

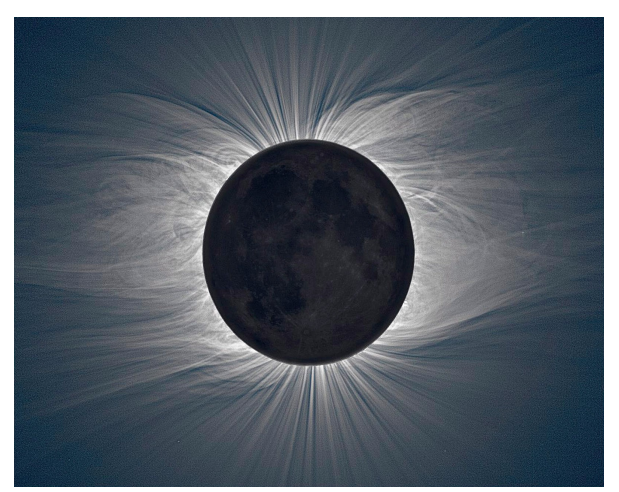

Solar corona

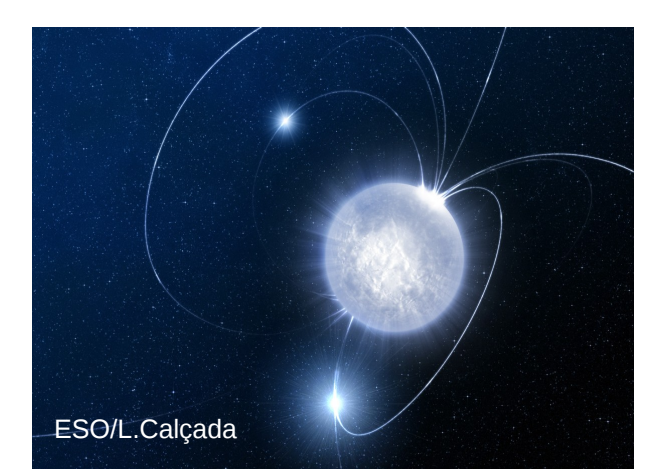

#### Pulsars/Magnetars **B. Cerutti This evening's talk!**

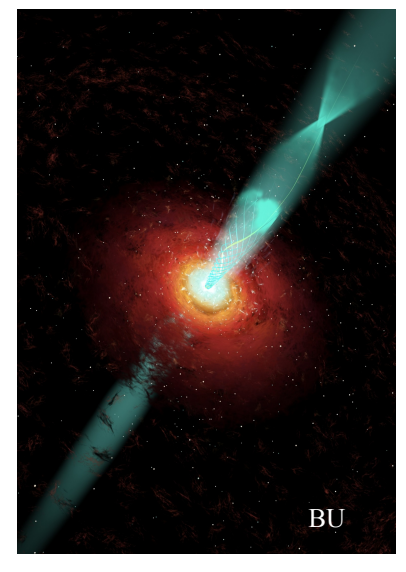

#### Astrophysical jets

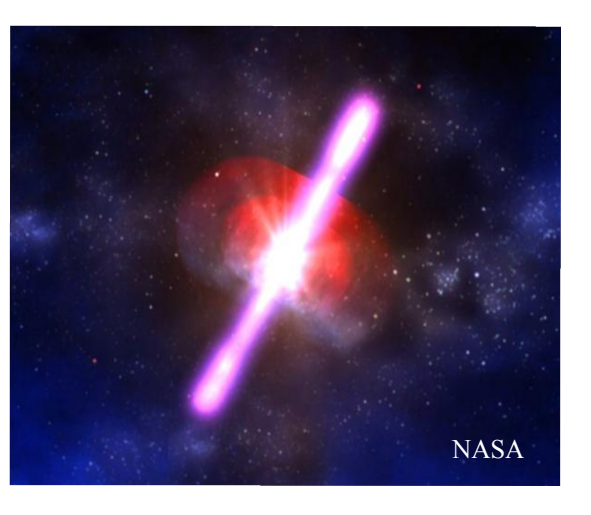

 $\rm Gamma\text{-}ray\ burst_{27}$ 

### Usual PIC setup: The Harris sheet

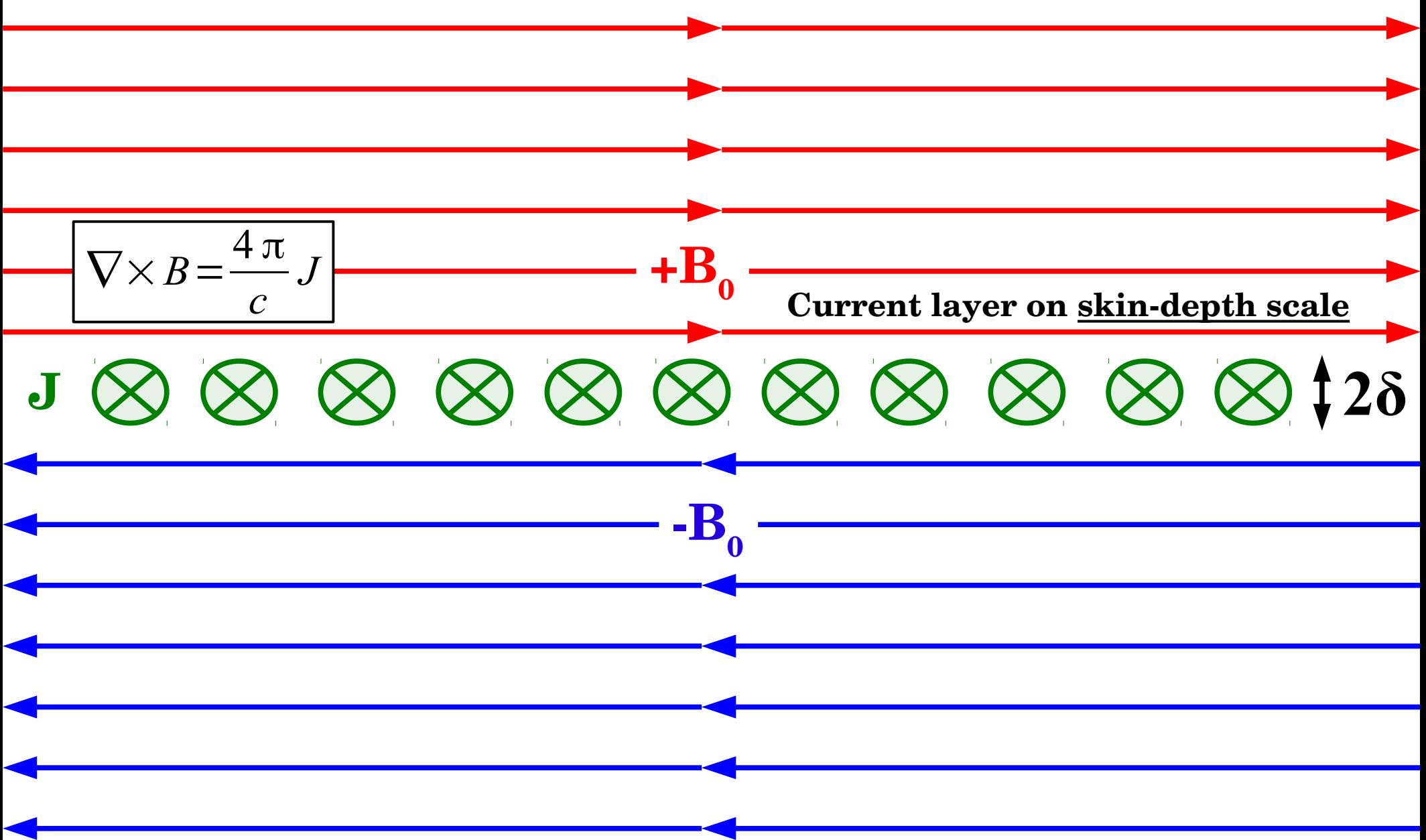

# Usual PIC setup: The Harris sheet

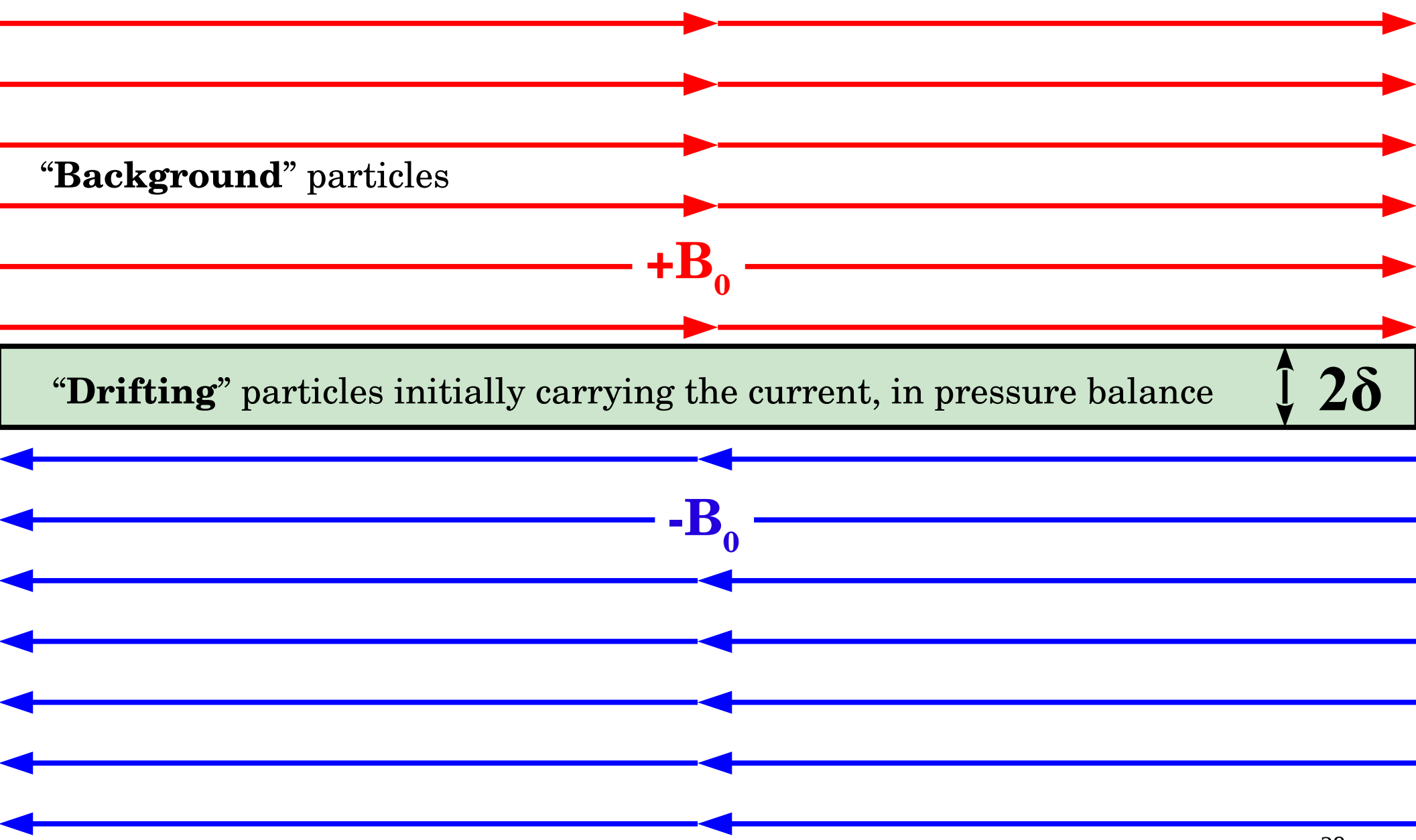

#### The relativistic Harris solution

*[See Kirk & Skjæraasen 2003]*

The Harris solution is a **kinetic equilibrium** between the upstream **magnetic pressure** and a **hot plasma** concentrated inside the current sheet.

#### **The solution:**

The **reconnecting** field: 
$$
B=B_0 \tanh\left(\frac{y}{\delta}\right) e_x
$$

The "**drifting**" plasma density:  $n_d = n_0 \cosh^{-2}(\frac{1}{\epsilon})$ *y* δ

$$
n_0 = \frac{kT}{4\pi e^2 \Gamma_d \beta_d^2 \delta^2}
$$

**Pressure balance** condition across the sheet:

$$
\frac{B_0^2}{8 \pi} = n_d kT
$$

The "background" plasma:  $n_b^{}\!=\!\epsilon\,n_{0,}^{}\,\,\left(\epsilon\!\ll\!1\;\;\textrm{for}\;\;\sigma\!\gg\!1\right)$ 

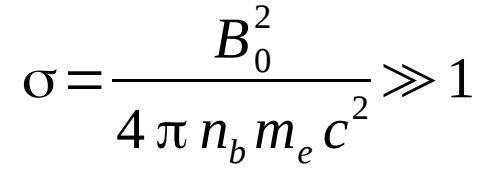

# Particle initialization: Drifting Maxwellian

The **Harris** solution assumes a relativistic **drifting Maxwellian** distribution, i.e., the plasma has a relativistic motion of **Lorentz factor Γ<sup>d</sup> .**

In the lab frame: 
$$
f(\vec{u}) \propto \exp\left(\frac{-(y'-1)}{\theta}\right)
$$
  
\nWhere  $\theta = \frac{kT'}{mc^2}$   $\gamma' = \Gamma_d(\gamma - \vec{\beta}_d \cdot \vec{u})$   
\nFollowing *Swisdak (2013):*  $\vec{u} = \vec{u}_\parallel + \vec{u}_\perp$   
\n $\downarrow$   
\nGeneration of  $\mathbf{u}_\parallel$  via the cumulative distribution of  $\mathbf{F}(\mathbf{u}_\parallel)$   
\n $\mathbf{u}_\perp$  is generated, but cannot be chosen independently of  $\mathbf{u}_\parallel$ 

The full procedure is in *mod\_initial.f90* Subroutines: SET\_DRIFT\_MAXWELLIAN, INIT\_DRIFT\_MAXWELLIAN, GEN\_UP, GEN\_PS

#### Initial numerical setup

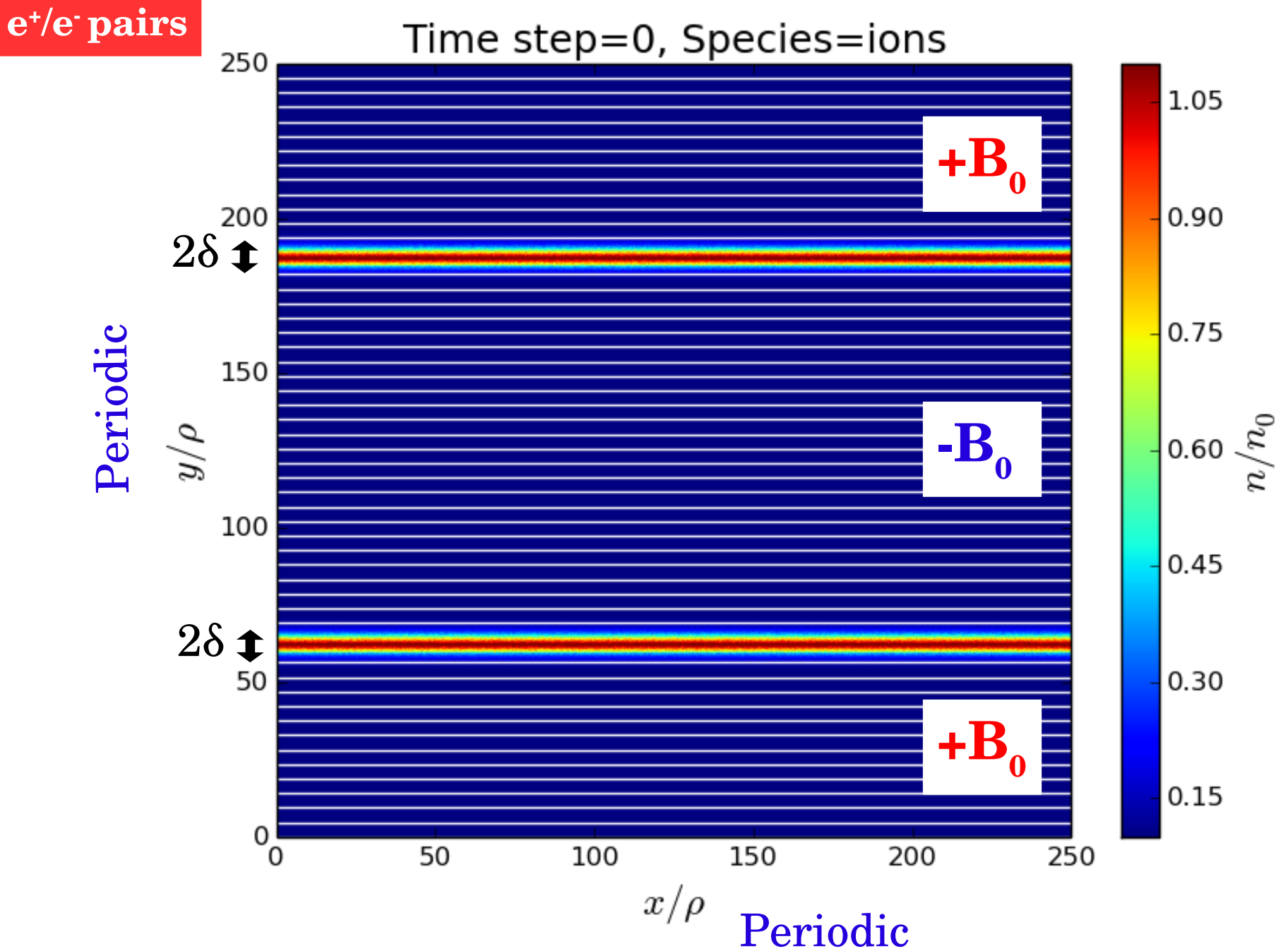

**B.** Cerutti